# **บทที 3**

## **วิธีดําเนินการวิจัย**

การวิจัยครั้งนี้ มีวัตถุประสงค์ในการวิจัยปัจจัยที่มีผลต่อการตัดสินใจของลูกค้าเพื่อเลือก ซื้อรถยนต์โตโยต้าจากตัวแทนจำหน่ายบริษัทโตโยต้าอยุธยา จำกัด โดยผู้วิจัยได้กำหนดขั้นตอน และวิธีการดำเนินการวิจัย ดังนี้

- 1. ประชากรและกล่มตัวอย่าง
- 2. เครื่องมือที่ใช้ในการวิจัย
	- 3. การเก็บรวบรวมข้อมูล
- 4. การใช้สถิติวิเคราะห์ข้อมูล

### ประชากรและกลุ่มตัวอย่าง

## 1. ประชากรที่ใช้ในการวิจัย

ประชากรที่ใช้ในการศึกษาวิจัยครั้งนี้ ได้แก่ ลูกค้าที่ซื้อและใช้บริการกับตัวแทนจำหน่าย บริษัทโตโยต้าอยุธยา จำกัด ซึ่งสามารถทราบจำนวนของลูกค้าทั้งหมดที่เข้ามาซื้อและใช้บริการ จากรายงานการเก็บข้อมูลลูกค้าโคยรวมตั้งแต่ปี พ.ศ. 2548 จนถึงเดือนกรกฎาคม ปี พ.ศ. 2551 ้เป็นจำนวนทั้งสิ้น เป็นจำนวน 5,657 ราย

### 2. ขนาดของกลุ่มตัวอย่าง

การวิจัยครั้งนี้ ผู้วิจัยใด้กำหนดขนาดของกลุ่มตัวอย่างจากจำนวนลูกค้าที่ซื้อหรือใช้ บริการบริษัท โตโยต้าอยุธยา จำกัด รวมกันทั้งสิ้น เป็นจำนวน 5,657 กน โดยผู้วิจัยใช้สูตรคำนวณ  Yamane (G

. 2550 : 83) 

n = 
$$
\frac{N}{1 + N(e)^2}
$$

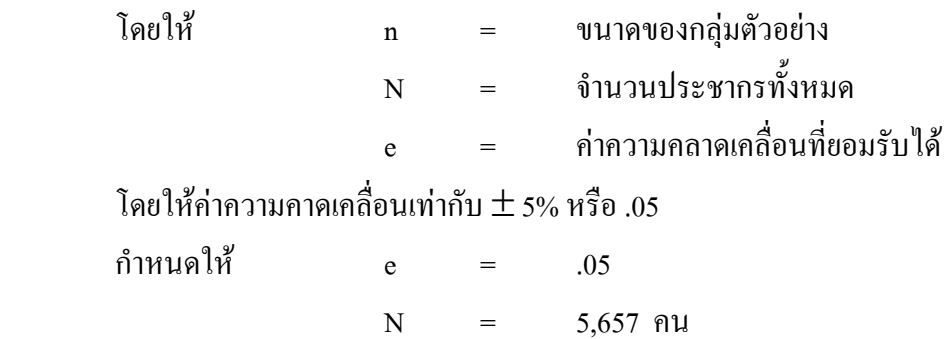

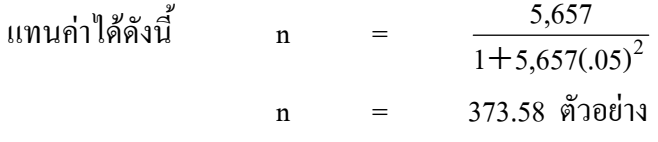

ึกล่มตัวอย่างที่คำนวณได้มีค่าเท่ากับ 373.58 ตัวอย่าง เพื่อลดความคลาดเคลื่อนและเพื่อ ้ความเหมาะสมในการเก็บข้อมูล ผู้วิจัยจะใช้ขนาดกลุ่มตัวอย่างเท่ากับ 374 ตัวอย่าง

#### 3. การสุ่มตัวอย่าง (Random sampling)

ในการสุ่มตัวอย่างสำหรับการวิจัยในครั้งนี้ ผู้วิจัยใช้วิธีการสุ่มตัวอย่างแบบเจาะจง (Purposive Sampling) โดยผู้วิจัยจะสุ่มจากลูกค้าที่เข้ามาซื้อและใช้บริการกับตัวแทนจำหน่ายบริษัท โตโยต้าอยธยา จำกัด จนครบตามจำนวน 374 ตัวอย่าง

## เครื่องมือที่ใช้ในการวิจัย

## 1 ขั้นตอนการสร้างเครื่องมือ

การวิจัยครั้งนี้ เครื่องมือที่ใช้ในการเก็บรวบรวมข้อมูลของการวิจัย คือ แบบสอบถาม ซึ่งผ้วิจัยได้สร้างเครื่องมือโดยมีขั้นตอน ดังนี้

้ศึกษาวิธีการสร้างแบบสอบถามที่ใช้ในการเก็บข้อมูลจากเอกสารและตำรา  $1.1$ ้ที่เกี่ยวข้อง เพื่อเป็นแนวทางในการสร้างแบบสอบถาม

1.2 ขอคำแนะนำจากอาจารย์ที่ปรึกษาการค้นคว้าอิสระเพื่อให้เป็นแนวทางในการ สร้างแบบสอบถาม

1.3 สร้างแบบสอบถามให้ครอบคลุมกรอบแนวคิดและวัตถุประสงค์ของการวิจัยเพื่อ ใช้เป็นเครื่องมือในการเก็บรวบรวมข้อมูลจากกลุ่มตัวอย่างเพื่อนำมาวิเคราะห์

1.4 นำแบบสอบถามที่สร้างเสนออาจารย์ที่ปรึกษาการค้นคว้าอิสระ ตรวจสอบความ เที่ยงตรงเชิงโครงสร้างของเนื้อหาและภาษาที่ใช้ ถ้ามีข้อเสนอแนะ ผู้วิจัยนำมาปรับปรุง

1.5 นำแบบสอบถามที่ปรับปรุงแล้วเสนอผู้เชี่ยวชาญ 3 ท่าน คือ รองศาสตราจารย์ ้คร.อภินันท์ จันตะนี้ รองศาสตราจารย์ วันทนีย์ แสนภักดี และ คร.ปรีชา วรารัตน์ใชย ตรวจสอบ ถ้ามีข้อเสนอแนะ ผู้วิจัย นำมาปรับปรุงให้สมบูรณ์

เครื่องมือที่ใช้ในการวิจัย เพื่อเก็บรวบรวมข้อมูลของการศึกษาวิจัยเรื่อง ปัจจัยที่มีผลต่อ ึการตัดสินใจของลูกค้าเพื่อเลือกซื้อรถยนต์โตโยต้าจากตัวแทนจำหน่ายบริษัทโตโยต้าอยุธยา จำกัด ผู้วิจัยใด้ทำการแบ่งแบบสอบถามออกเป็น 4 ตอน ดังนี้

ี ตอนที่ 1 ข้อมูลส่วนบุคคลของผู้ตอบแบบสอบถาม เกี่ยวกับ เพศ อายุ การศึกษา อาชีพ รายได้ สถานภาพและจำนวนสมาชิกในครอบครัว

**ี ตอนที่ 2** ข้อมูลส่วนปัจจัยที่เลือกซื้อรถยนต์ของผู้ตอบแบบสอบถาม เกี่ยวกับ จำนวนรุ่น ของรถยนต์ ขนาดของเครื่องยนต์ สีของรถยนต์ ประเภทของรถยนต์ ประเภทเชื้อเพลิงและการชำระ ค่าซื้อรถยนต์

**ตอนที่ 3** แบบสอบถามเกี่ยวกับปัจจัยที่มีผลต่อการตัดสินใจซื้อ รถยนต์โตโยต้า ของลูกค้า ตามเกณฑ์ที่กำหนดไว้ ดังต่อไปนี้ (ถ้วน สายยศ และอังคณา สายยศ. 2536 : 156-157)

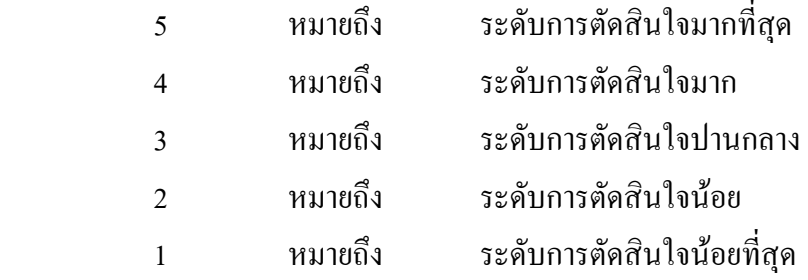

การตรวจให้คะแนนและตีความหมายของคะแนนคำตอบที่ได้จากเครื่องมือแต่ละตอน มีเกณฑ์การให้คะแนนแตกต่างกันดังนี้

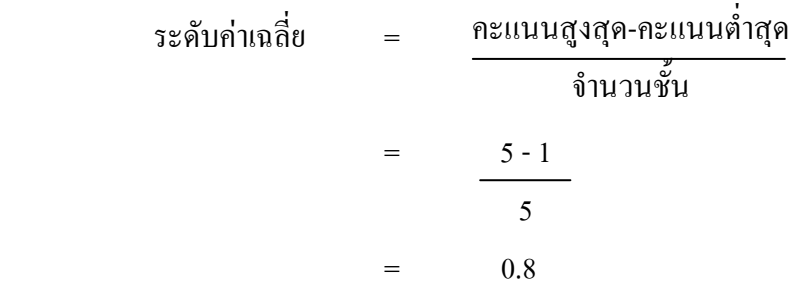

เกณฑ์การแปลความหมายจากคะแนนเฉลี่ย

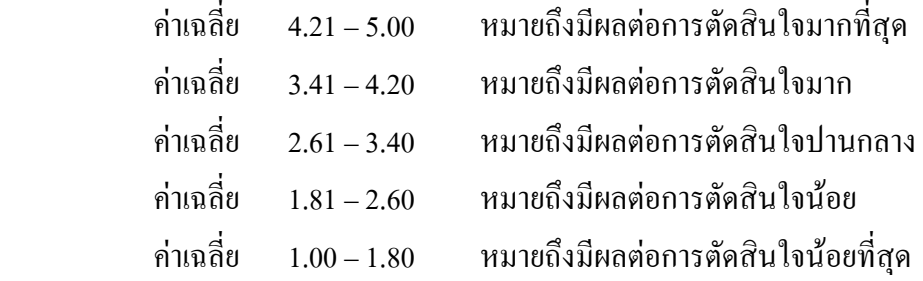

47

ี ตอนที่ 4 ข้อมูลในส่วนของข้อคิดเห็นและข้อเสนอแนะต่าง ๆที่ลูกค้าต้องการเสนอแนะ ให้กับตัวแทนจำหน่ายรถยนต์โตโยต้า

### 2. การทดลองเครื่องมือ (Trv-out)

ึการทดลองเครื่องมือ เมื่อใด้แบบสอบถามที่ปรับปรุงเรียบร้อย แล้วนำไปทดลองใช้กับ ้ลูกค้าที่เข้ามาซื้อหรือใช้บริการกับตัวแทนจำหน่ายบริษัท โตโยต้าอยุธยา จำกัด จำนวน 30 ชุด โดยสุ่มตัวอย่างแบบบังเอิญ ซึ่งไม่ใช่กลุ่มเดียวกันกับกลุ่มที่เก็บข้อมูลจริง จากนั้นจึงนำมาวิเคราะห์ ้ค่าความเชื่อมั่น ผลที่ได้ 0.792 โดยวิธีสัมประสิทธิ์อัลฟาของ ครอนบาค (Cronbach)(อภินันท์ จันตะนี.  $2550:87$ 

#### การเก็บรวบรวมข้อมูล

ี การเก็บรวบรวมข้อมูลครั้งนี้ ผู้วิจัยเก็บรวบรวมข้อมูล ดังต่อไปนี้

1. ข้อมูลปฐมภูมิ (Primary data) โดยเก็บรวบรวมแบบสอบถามที่กรอกเรียบร้อยแล้ว ิจากลกค้าที่เข้ามาซื้อหรือใช้บริการกับตัวแทนจำหน่ายบริษัท โตโยต้าอยธยา จำกัดสำนักงานใหญ่ (สายเอเชีย)ให้ได้ครบ 374 ชุด จากนั้นจึงนำมาตรวจสอบความสมบูรณ์ของข้อมูลก่อนประมวลผล ข้อมูลค้วยคอมพิวเตอร์

ี การรวบรวมข้อมล ได้กำหนดขั้นตอนในการรวบรวมข้อมลไว้ดังนี้

1.1 แจกแบบสอบถามแก่กล่มตัวอย่างในแต่ละแผนก จนครบตามจำนวน

1.2 รวบรวมแบบสอบถามและตรวจสอบความสมบูรณ์ของแบบสอบถาม เพื่อทำการ วิเคราะห์ผล

1.3 นำแบบสอบถามที่ได้รับคืนมาทำการตรวจสอบความเรียบร้อย และความสมบูรณ์ ในการตอบ

1.4 นำแบบสอบถามที่สมบูรณ์ไปวิเคราะห์ด้วยเครื่องคอมพิวเตอร์โดยใช้โปรแกรม ี<br>สำเร็จรูปเพื่อวิเคราะห์ข้อมูลตามจุดมุ่งหมายและสมมติฐานที่ผู้วิจัยได้ตั้งไว้

2. ข้อมูลทุติยภูมิ (Secondary data) เป็นข้อมูลที่เก็บรวบรวม และค้นคว้ามาจากหนังสือ ้เอกสาร ตำราวิชาการ งานวิจัยที่เกี่ยวข้องจากเว็บไซต์สำนักงานสภาวิจัยแห่งชาติ และเว็บไซต์ ้ต่าง ๆ ที่เกี่ยวข้อง

### การใช้สถิติวิเคราะห์**ข้อมู**ล

ในการวิจัยครั้งนี้ผู้วิจัยได้ใช้สถิติวิเคราะห์ข้อมูล คือ ค่าร้อยละ ค่าเฉลี่ย ส่วนเบี่ยงเบน มาตรฐาน การทดสอบสมมติฐาน ใช้ t-test, F-test, และ LSD. (Fisher's least-significant different)

1. ค่าความถี่และค่าร้อยละ เพื่อใช้อธิบายข้อมูลที่ได้จากแบบสอบถามตอนที่ 1ข้อมูล ส่วนบุคคลของลูกค้าและตอนที่ 2 ข้อมูลปัจจัยที่เลือกซื้อรถยนต์

2. ค่าเฉลี่ย (  $\overline{X}$  ) ใช้อธิบายค่าเฉลี่ยของข้อมูลที่ได้จากแบบสอบถามตอนที่ 3 ปัจจัยที่มีผล ต่อการตัดสินใจซื้อรถยนต์โตโยต้าของลูกค้า

3. ส่วนเบี่ยงเบนมาตรฐาน S.D. (Standard deviation) เพื่อใช้อธิบายส่วนเบี่ยงเบน ิมาตรฐานของข้อมูลที่ได้จากแบบสอบถามตอนที่ 3 ปัจจัยที่มีผลต่อการตัดสินใจซื้อรถยนต์โตโยต้า ของลูกค้า

4. การทดสอบสมมติฐานด้วย t-test, F-test และ LSD. เพื่อเปรียบเทียบปัจจัยที่มีผล ต่อการตัดสินใจซื้อรถยนต์โตโยต้าของลูกค้า จำแนกตามปัจจัยส่วนบุคคลของลูกค้าและปัจจัยที่ เลือกซื้อรถยนต์ โดยใด้กำหนดนัยสำคัญทางสถิติที่ .05 ซึ่งถ้าค่าน้อยกว่า .05 แสดงว่าลูกค้ามีระดับ ึการตัดสินใจซื้อแตกต่างกัน